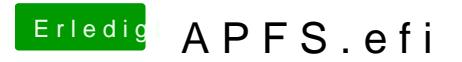

Beitrag von al6042 vom 10. Oktober 2017, 08:26

Oder auch Hew to - wie bekomme ich High Sierra ohne Probleme auf meinen